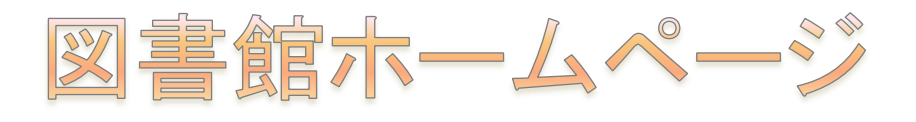

図書や雑誌の所蔵や保管場所、論文の検索など、学術情報に関して調べたい ことがあったときは、図書館のホームページにアクセスしてみてください。

## アクセス方法

山形大学附属図書館 http://www.lib.yamagata-u.ac.jp/

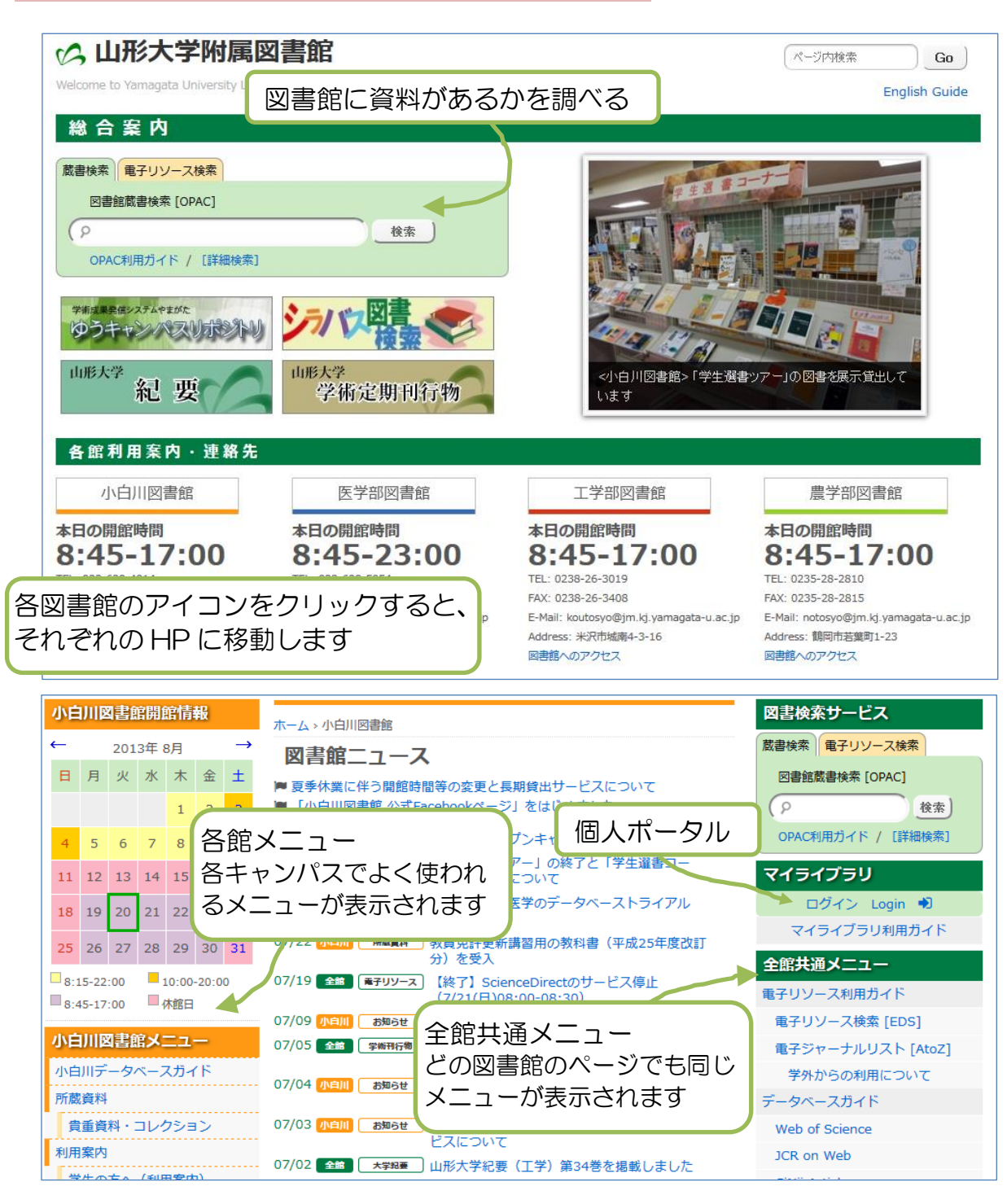